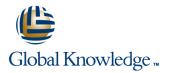

# Symantec Clearwell eDiscovery Platform 7.x: Administration

## Duration: 5 Days Course Code: HA0429

#### **Overview:**

The Symantec Clearwell eDiscovery Platform 7.x: Administration course is designed for the network, IT security, systems administration, and support professional tasked with configuring, and maintaining a Clearwell environment. This class covers the major functionalities of the Clearwell eDiscovery Platform as well as best practices for managing eDiscovery projects in Clearwell including processing, search techniques, workflow management, export guidelines, and so on. This class is composed of three sub-courses: Legal Hold and Collection, Processing, Review and Export and a third sub-course, Symantec Clearwell eDiscovery Platform 7.1.3: Differences, covering the changes implemented for Symantec Clearwell eDiscovery Platform in v.7.1.3. This course includes practical hands-on exercises that enable you to test your new skills and begin to use those skills in a working environment.

### **Target Audience:**

This course is for customers, support engineers, consultants, and partners who need to maintain and use the Symantec Clearwell eDiscovery Platform.

### **Objectives:**

- After completing this course, you will be able to:
- Setup and send Legal Hold Notices.
- Manage Legal Holds.
- Perform Identification and Collection of electronic items for discovery.
- Manage Identification and Collections.
- Work with Enterprise Vault Hold in Place.
- Setup and configure the system.
- Create and setup Cases.

- Understand Data pre-processing and processing.
- Perform Load File Import (LFI).
- Understand early Case assessments and data culling.
- Describe Clearwell Advanced Search capabilities.
- Describe the basics of Transparent Predictive Coding.
- Review setup and management.
- Understand reporting and exception handling.
- Print, export, and produce documents in Clearwell.

### Prerequisites:

There are no required prerequisites.

To get the most out of the training session, however, Symantec strongly suggests that you have a basic understanding of electronic discovery and the Symantec Clearwell eDiscovery Platform.

If you are new to electronic discovery or Clearwell, Symantec recommends the following options to facilitate a more effective experience:

- View a Flash Demo as well as read about Clearwell at <u>www.clearwellsystems.com</u>.
- Contact your Symantec representative to arrange a short demonstration.
- Review the Clearwell Reviewer QuickStart Guide, Case Administrator Guide, or other Clearwell reference materials

(contact your Symantec representative or Training Services contact for copies).
View online training and general information about electronic discovery at <u>www.edrm.net</u>.

## Content:

Legal Hold and Collection (LHC)

Lesson 1: Intro to Clearwell

- Legal Discovery and EDRM overview
- Clearwell appliance overview
- Clearwell application installation overview
- Clearwell Login and UI fundamentals
- High-level workflows with Clearwell

Lesson 2: Legal Hold and Hold Notices

- Overview of legal hold
- Importing and managing custodians
- Creating and sending hold notices
- Hands-on labs:
- Create Legal Holds
- Send System Admin Notice
- Send Custodian Notice

Lesson 3: Customizing Notices and Managing Confirmations

- Customizing notice language and surveys
- Managing custodian confirmations
- Hands-on labs:
- Customize Hold Notice Language
- Create survey questions
- Respond to hold notices and surveys
- Create templates
- Customize reminders and escalations

Lesson 4: Legal Hold Management and Tracking

- Legal hold tracking and release
- Setup and maintenance activities
- Hands-on labs:
- Track Legal Holds
- Release Legal Holds
- Manage Legal Holds
- Review Legal Hold Reports

Lesson 5: Identification and Collection Fundamentals

- Overview of identification and collection
- Source and Active Directory discovery
- Hands-on labs:
- Perform Active Directory and Enterprise Vault discovery
- Create Source Accounts
- Create Sources
- Create Destinations

Lesson 6: Collections and Collection Tasks

- Creating collections
- Filtering data and assigning custodians
- Enterprise Vault Hold-in-Place (EV Holds)
- Hands-on labs:
- Create Collection Tasks
- Filter Collections

HA0429

#### Lesson 1: Introduction to Clearwell

- Legal discovery and EDRM overview
- Clearwell appliance overview
- Clearwell application installation overview
- Clearwell login and UI fundamentals
- High-level workflows with Clearwell

#### Lesson 2: Clearwell System Settings

- Clearwell Architecture
- System settings and tasks
- Backups
- Clearwell Utility and services
- Clearwell Support
- Hands-on labs:
- System settings and Clearwell user interface
- Run a case backup
- Use the Clearwell Utility
- Upload logs for support

Lesson 3: Case Creation and Management

- Source Setup
- All cases area
- Creating a new case
- Processing settings
- Hands-on labs:
- Modify the All Cases Settings
- Create a new Case
- Configure Processing Settings

Lesson 4: Source Setup, Discovery and Processing

- Discovery (pre-processing)
- Pre-processing options
- Processing
- Hands-on labs:
- Add Case Folder Source
- Perform DiscoveryPerform Processing
- Perform Load File Import (LFI)

Lesson 5: Document List, Filters and Analytics

- Document List page
- Search filters
- Analysis tools
- Hands-on labs:
- Perform basic searches
- View discussion threads
- Filter data
- Perform an OCR job

Lesson 6: Advanced Search and Predictive Coding

training@globalknowledge.com.eg

- Advanced search
- Keyword search
- Transparent Predictive Coding
- Concept search

www.globalknowledge.com.eg

Lesson 11: Creating and Exporting Productions

- Production definition and workflow
- Creating productions
- Exporting productions

Plan for a production

Lesson 12: Clearwell Review

Review of case workflow and key

Perform a hypothetical eDiscovery case

Symantec Clearwell eDiscovery Platform

Lesson 2: Enterprise Vault (EV) Search

Enterprise Vault (EV) Search Tasks

Lesson 3: Installer Improvements

Lesson 4: Upgrade considerations

Improved Container Handling

Processing Improvements

LFI Improvement

Processing Reports

Strong File Typing Based Processing

Configure Crawler Properties at Case

Distributed Architecture UI Enhancements

Lesson 6: Enterprise Vault Integration, Case

Matter Management Fields and Telemetry

Enterprise Vault (EV) Blind Carbon Copy (BCC) and Distribution List (DL) support

Adding Case Matter Management Fields

00 20 (0) 2 2269 1982 or 16142

Native View/Exports and Prints

Hands-on labs:

Run production

functionality

Hands-on labs:

7.1.3: Differences

Functionality
 Workflow

Feature Summary

Basic Troubleshooting

Basic Troubleshooting

Installer Improvements

Upgrade considerations

3rd party upgrades

Lesson 5: Processing

New Jobs

Preview Purpose

Analytics
 Preview

from start to finish.

Lesson 1: Custodian Manager

Export production

- Assign custodians
- Create, schedule, view statistics and release EV Hold in Place

Lesson 7: OnSite Collections and Collection Sets

- OnSite collections overview and workflow
- Preparing and running OnSite Collector
- Creating collection sets and adding to case
- Hands-on labs:
- Create an OnSite Collection
- Create a Collection Set
- Evaluate Collection Set
- Add Collection Set to Case

Lesson 8: Collection Reporting and Maintenance

- Collection reporting capabilities
- IC backup, user roles, licensing
- Hands-on labs:
- Export Collection Report
- Basic troubleshooting

Processing, Review and Export (PRE)

- Saved search
- Hands-on labs:
- Perform advanced searches
- Use Transparent Predictive Coding
- Create search reports
- Create and manage saved searches
- Perform concept searches (optional)

Lesson 7: Tags and Folders

- Tags
- Folders
- Bulk tag operations
- Hands-on labs:
- Create and assign folders and batch folders.
- Create tag lists.
- Use tag variations
- Separate Tagging of Attachments (STOA)
- Perform bulk tagging (SmartTag)

Lesson 8: User Setup and Management

- User management
- Creating a new user
- User Access Profiles
- Hands-on labs:
- Create Users
- Create Access Profiles

Lesson 9: Review Mode and Review Management

- Review mode
- Redaction
- Review management
- Hands-on labs:
- Review and tag documents
- Redact documents
  Perform document cache and hit
- highlighting. Generate reports from the review
- dashboard

Lesson 10: Exporting Data: Native Only and Metadata Exports

- Printing
- Export workflow
- Native Only export
- Metadata export
- Hands-on labs:
- Tag documents for export
- Run a Native Only export
- Run a Metadata export

## **Further Information:**

For More information, or to book your course, please call us on 00 20 (0) 2 2269 1982 or 16142

training@globalknowledge.com.eg

www.globalknowledge.com.eg

Global Knowledge, 16 Moustafa Refaat St. Block 1137, Sheraton Buildings, Heliopolis, Cairo

- Search Report
   Search Hit Report
  - Separate Tagging of Attachments (STOA) Fix

Lesson 7: Search, Review and Search

- E-mail Header Search
- Project C

Exports

Telemetry

Reports

- Predictive Coding Graphs
- Disable Find Similar

Lesson 8: Exports and Productions

Image Remediation